, tushu007.com

<<Illustrator CS3

<<Illustrator CS3

- 13 ISBN 9787113087418
- 10 ISBN 7113087418

出版时间:2008-8

页数:398

PDF

更多资源请访问:http://www.tushu007.com

<<Illustrator CS3 IIlustrator CS3软件是Adobe公司精心打造的一款专业矢量图形绘制软件,是矢量绘图领域中的佼佼者。 Priotoshop Illinois rator被应用于图形图像设计及出版印刷领域,可以用来制作平面广告、Vl、CI,绘制各种漫画 IIlustratot CS3 CS2

, tushu007.com

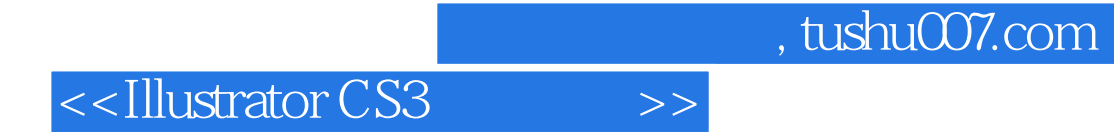

Adobe Illustrator CS3

12 Illustrator CS3

 $11 \t 12$ 

**Illustrator CS3** 

## <<Illustrator CS3

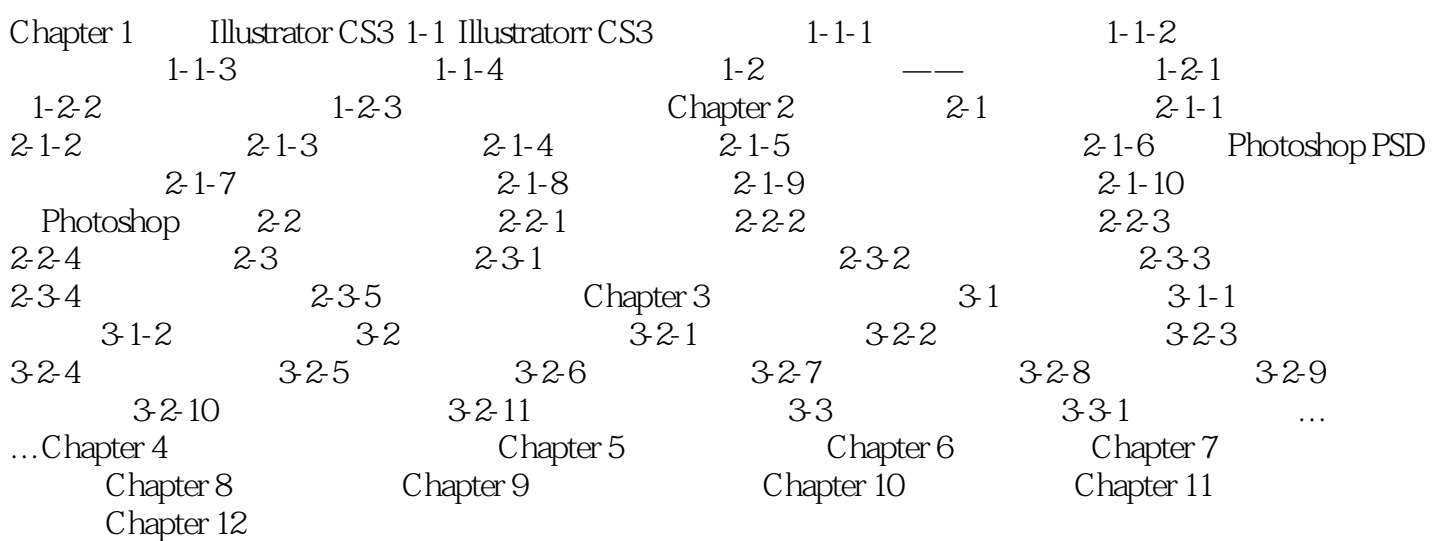

<<Illustrator CS3

 $,$  tushu007.com

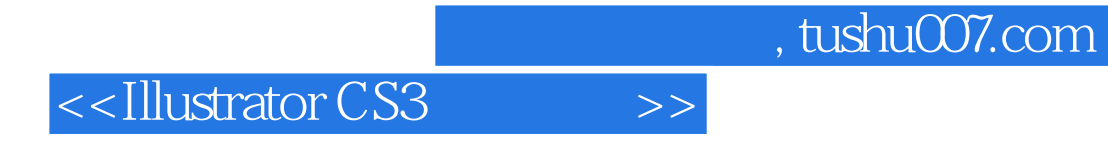

《lllustrator CS3从入门到精通》系统而全面地介绍lllustrator CS3的基本知识,全书各章节相互连贯,循

lllustrator CS3

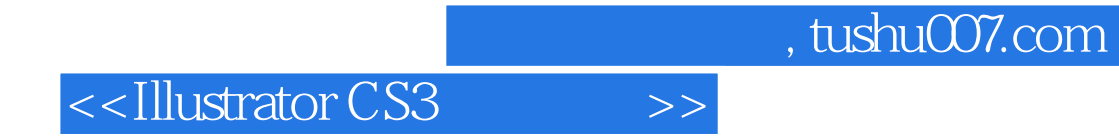

本站所提供下载的PDF图书仅提供预览和简介,请支持正版图书。

更多资源请访问:http://www.tushu007.com